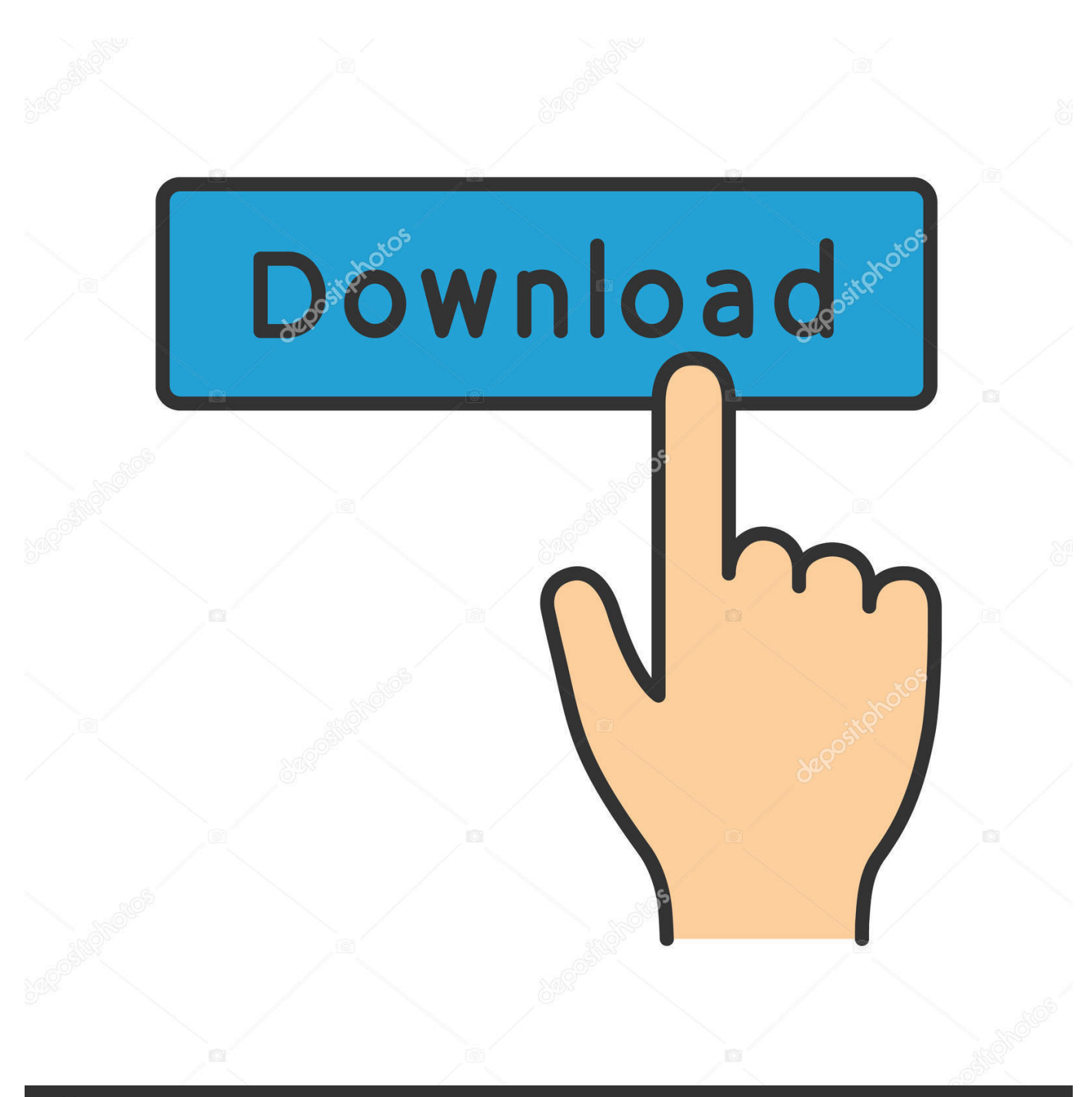

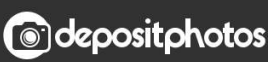

Image ID: 211427236 www.depositphotos.com

[Anonymous 2.0 Registered Software Download](https://picfs.com/1ye35g)

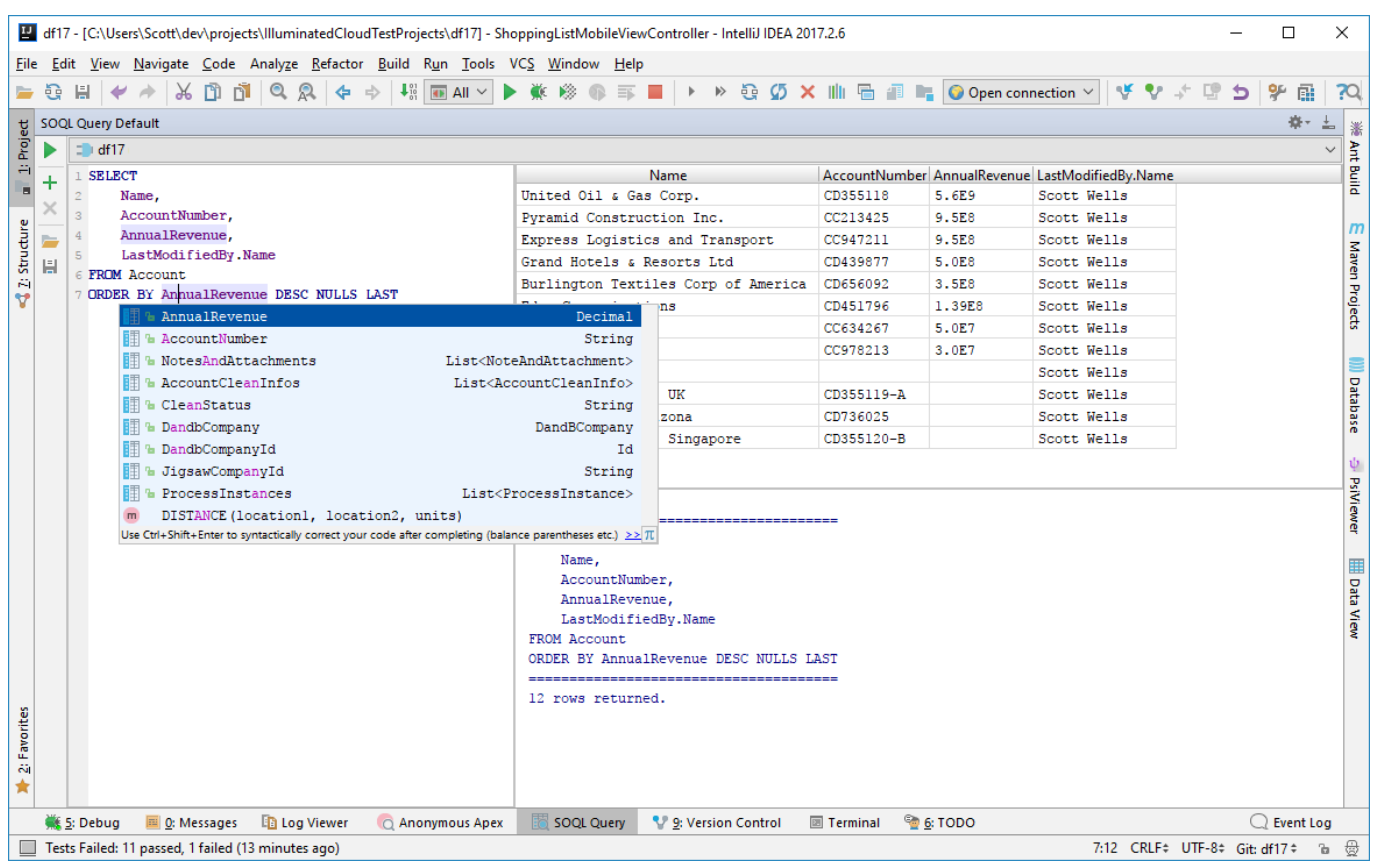

[Anonymous 2.0 Registered Software Download](https://picfs.com/1ye35g)

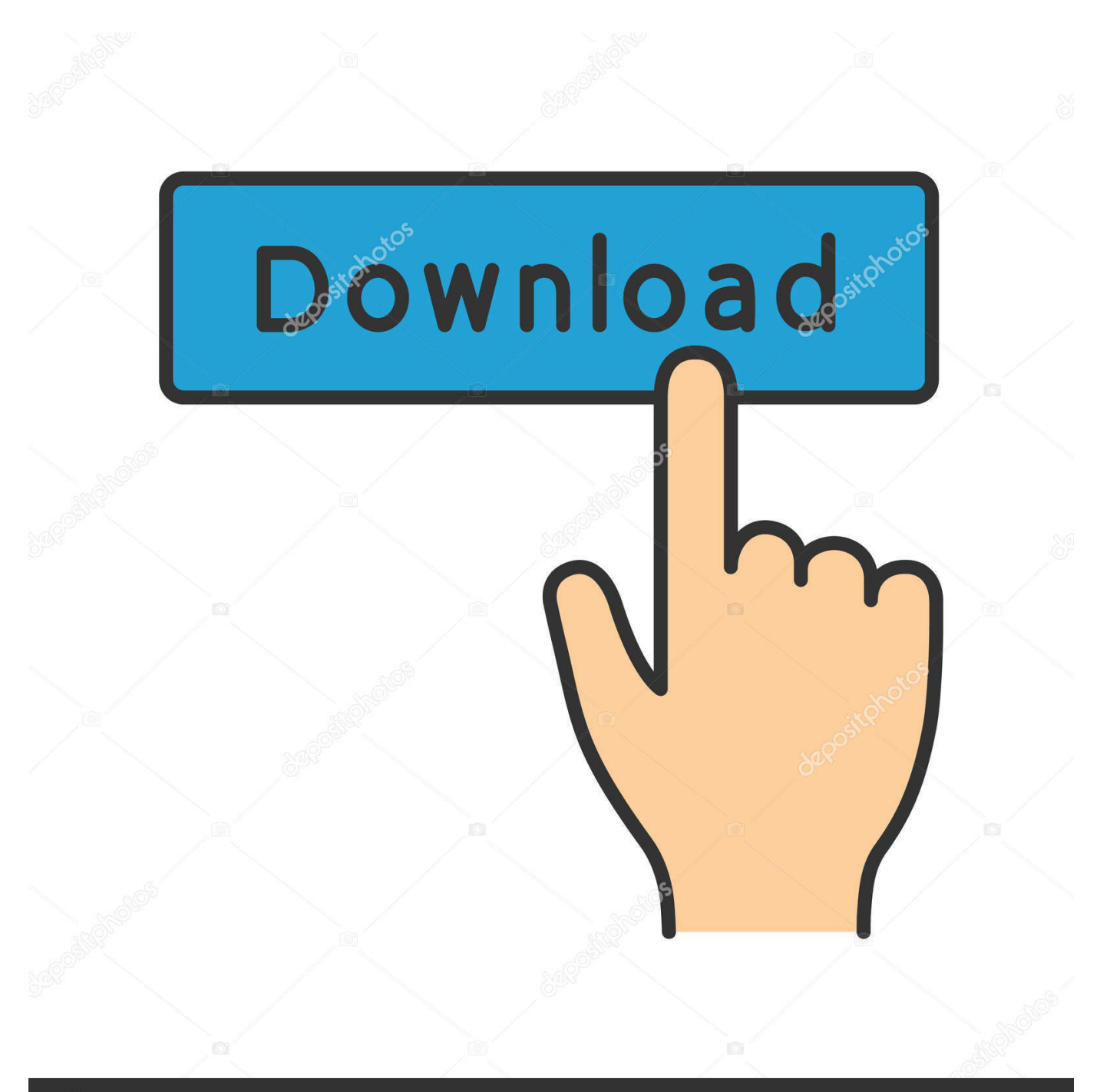

## **@depositphotos**

Image ID: 211427236 www.depositphotos.com You can register your device and install Seagate software in a few simple steps. ... Desktop with a Macintosh computer, download and install the Paragon driver.. Generates an anonymous, signed download URL with an expiry date. Caller must be an owner of the repository or a publisher in the organization owning the .... The download option may be an arrow pointing left or an option on the ... Anonymous login is a way to allow people to log in to an FTP server ...

EasyCapture, free and safe download. EasyCapture latest version: Free full-featured capturing tool.

Mount the downloaded XenDesktop 7.15.7000 LTSR ISO. ... Add reg keys in "HKLM\SOFTWARE\Citrix\GroupPolicy" ... Verify that VDA registered with a Controller ... Citrix File Access 2.0.3 for Receiver for Chrome ... Since Anonymous users are local accounts on each Virtual Delivery Agent, domain-based ...

Download the 2.0.0 release and un-tar it. ... Updated ProcessorStateManager APIs in Kafka Streams for registering state stores to the processor topology.. Download our advanced slide viewing software for Windows and Mac, from this ... Note: the username and password registered on 3DHISTECH website cannot ...

RFC 7591 OAuth 2.0 Dynamic Registration July 2015 API, the client software ... the authorization server could download the content hosted at the URLs, check .... Do I need to register with Creative Commons before I obtain a license? ... Can I apply a Creative Commons license to software? ... You may download high resolution versions of the Creative Commons logos and ... under a BY license, but the photographs would continue to be licensed under BY-SA 2.0.. Tails 4.15 Debian-based anonymous live system arrives with Tor Browser 10.0.9, Mozilla ... Synced with the stable software repositories of the Debian GNU/Linux 10 ... For new deployments, you can download Tails 4.15 right now from the official website ... Linux is a registered trademark of Linus Torvalds.. Visa Secure is our EMV 3-D Secure program that makes authentication simple, ... and issuers worldwide—without the need to download software or register an account. ... card and anonymous prepaid card transactions or transactions not processed by Visa. ... 3-D Secure 2.0: Meet the future of digital payment security.. The Conspirators also used the Guccifer 2.0 persona to release additional stolen documents ... custom AMS software on the server. ... X-Agent, programmed to communicate with the GRU-registered domain ... \$95,000 through a web of transactions structured to capitalize on the perceived anonymity of. 3251a877d4

[download f4u keygen maker 1.1 13](https://elizatakombekov.wixsite.com/nerthightemsserv/post/download-f4u-keygen-maker-1-1-13) [Libro De Biologia Claude Villee Pdf 25l](https://nforreeldice.amebaownd.com/posts/19068866) [Sma Grid Guard Passwort Crack](https://trello.com/c/e2hjwtup/170-link-sma-grid-guard-passwort-crack) [4U.Download.YouTube.Video.v4.9.2 free download](https://saran3rhisel.wixsite.com/ribabthyra/post/4u-download-youtube-video-v4-9-2-free-download) [terjemahan tarbiyatul aulad pdf download](https://yguatetpoe.localinfo.jp/posts/19068867) [Em Terreno Selvagem Dublado Download Avi](https://courphebinsdirt198.wixsite.com/reiprocnisria/post/em-terreno-selvagem-dublado-download-avi) [Mega Man 9 Wii Rom Download](https://grivas485260.wixsite.com/gartmenklucsi/post/mega-man-9-wii-rom-download) [Twixtor Adobe Premiere Pro Cs6 Torrent Torrent Download](https://trello.com/c/kQVDbfGH/171-top-twixtor-adobe-premiere-pro-cs6-torrent-torrent-download) [the bengali night 1988 subtitrare romana](https://trello.com/c/9k0MIoVl/177-the-bengali-night-1988-subtitrare-romana-verified) [xforce keygen ArtCAM 2017 32 bit windows 10](https://dinvaspcane.weebly.com/uploads/1/3/6/2/136217942/xforce-keygen-artcam-2017-32-bit-windows-10.pdf)